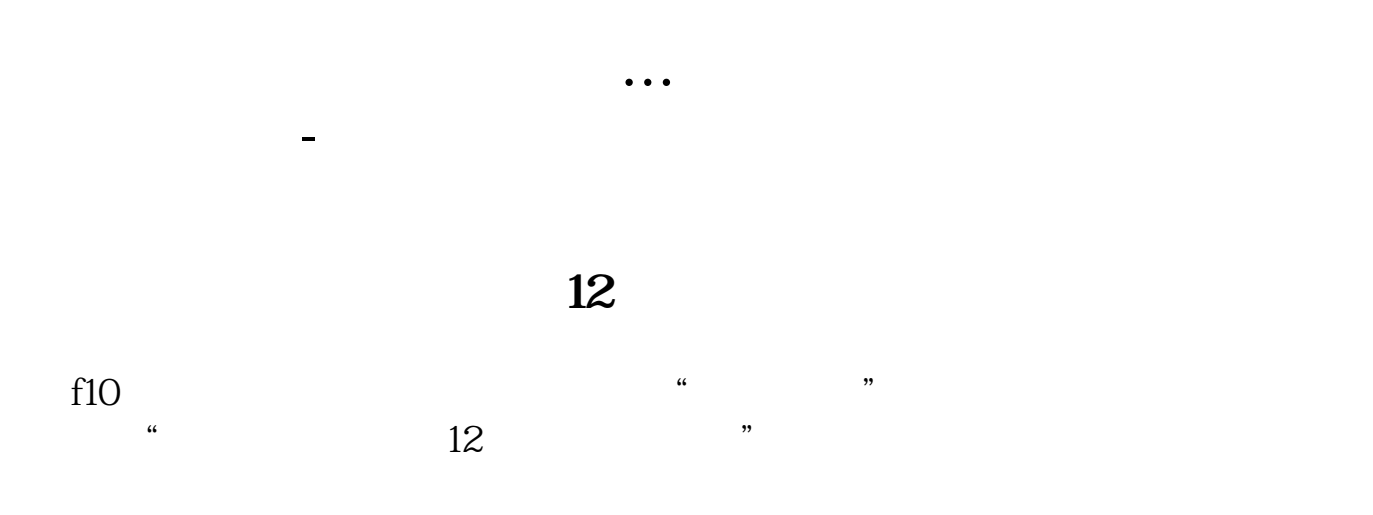

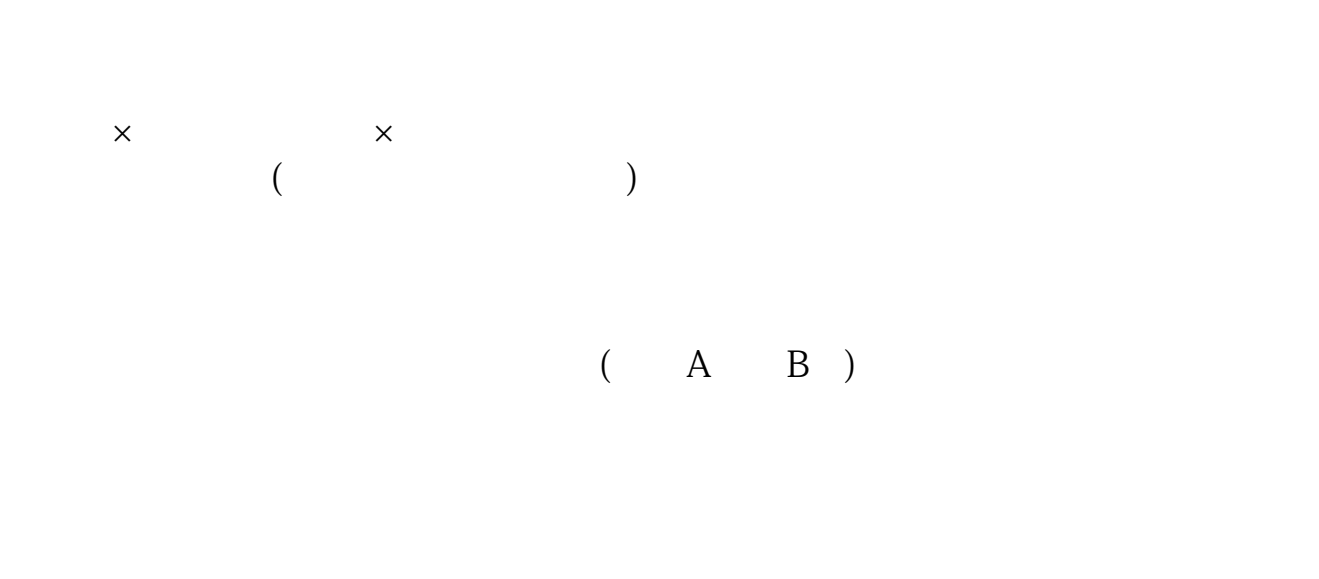

 $\rm A$  4‰

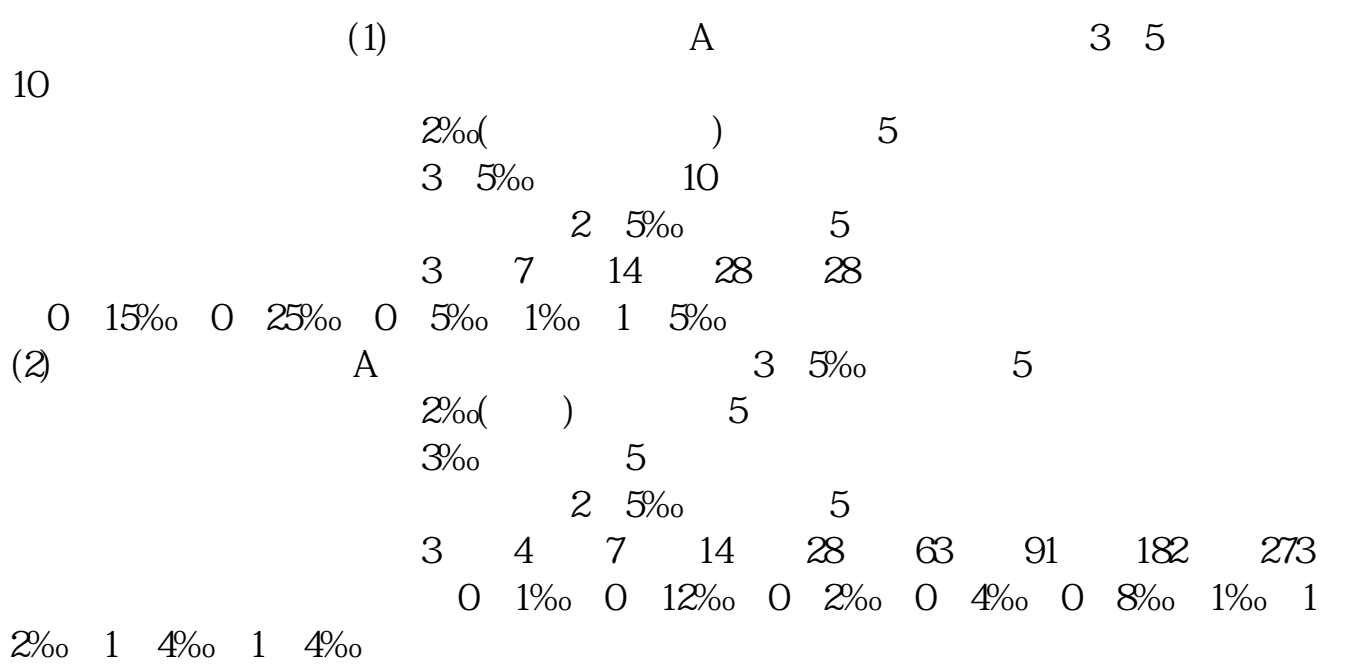

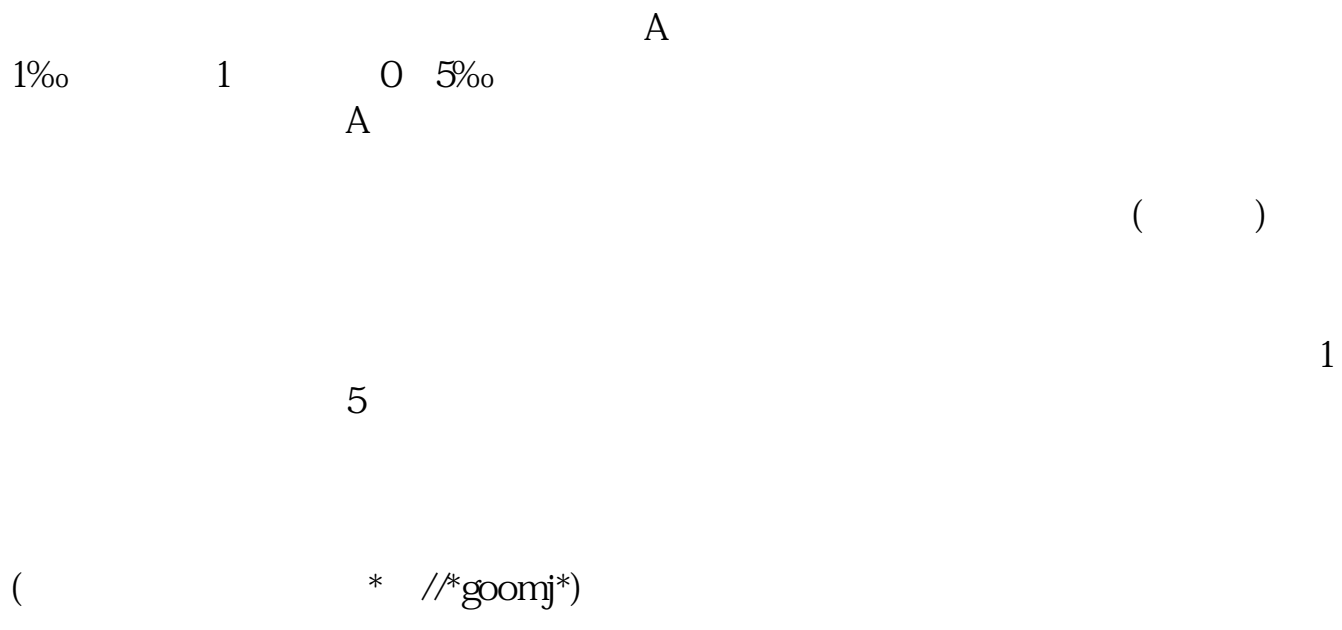

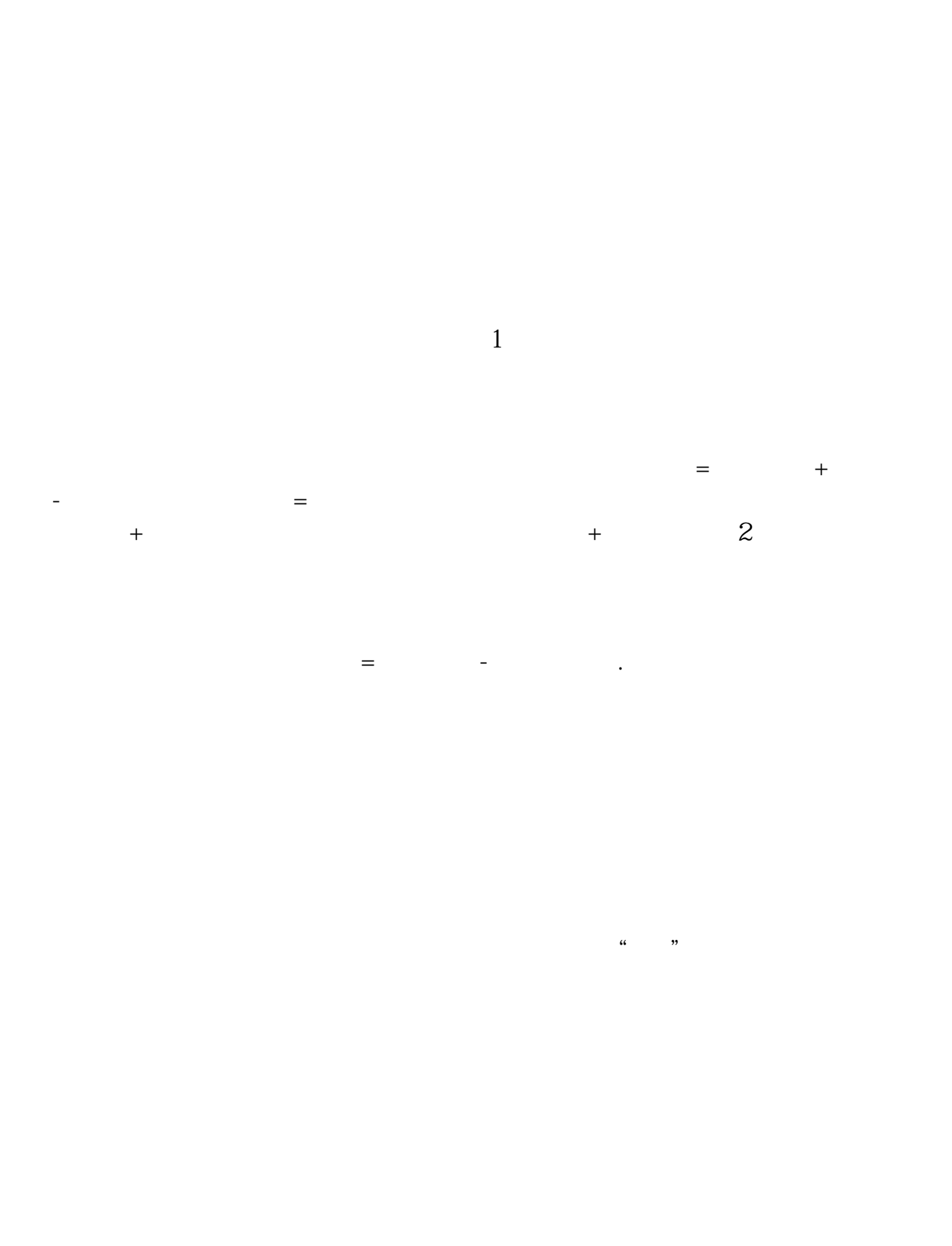

 $\alpha$  and  $\alpha$  and  $\alpha$  is the set of  $\alpha$  is the set of  $\alpha$ 

 $12$ 

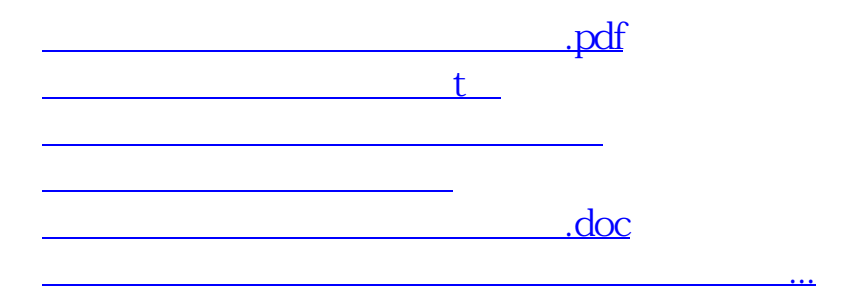

<https://www.gupiaozhishiba.com/store/31761361.html>